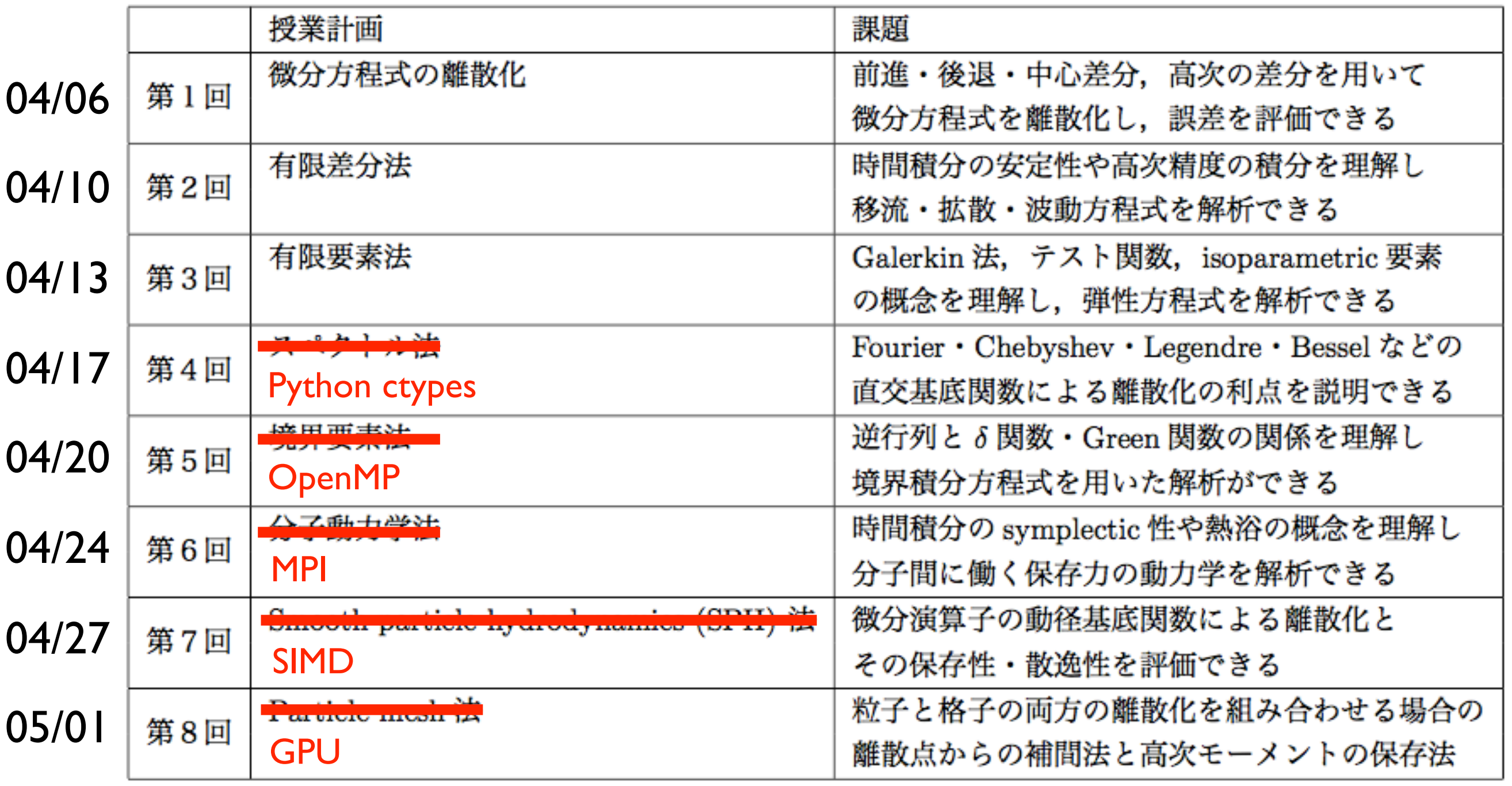

並列プログラミング言語: SIMD, OpenMP, MPI, GPU

並列計算ライブラリ: BLAS, LAPACK, FFTW

高性能計算支援ツール: Compiler flags, Profiler, Debugger

TSUBAME job submission

## step01.cpp: parallel for

```
#include <cstdlib>
#include <cstdio>
#include <sys/time.h>
int main(int argc, char ** argv) {
   struct timeval tic, toc;
  int n = \text{atoi}(\text{argv}[1]);double * a = new double [n];
  double * b = new double [n];
   gettimeofday(&tic, NULL);
#pragma omp parallel for
  for (int i=1; i<n; i++) {
    b[i] = (a[i] + a[i-1]) / 2.0; }
   gettimeofday(&toc, NULL);
   printf("%lf s\n",toc.tv_sec-tic.tv_sec+(toc.tv_usec-tic.tv_usec)*1e-6);
   delete[] a;
   delete[] b;
}<br>}
```

```
>g++ -fopenmp step01.cpp
>./a.out 1000000
```
### step02.cpp: barrier

```
#include <cstdio>
#include <omp.h>
int main() {
  int x = 2;
#pragma omp parallel num_threads(2) shared(x)
  \{if (omp\_get\_thread\_num() == 0) {
      x = 5;
     } else {
      printf("1: Thread# %d: x = %d\n", comp.get_thread_name(), x);}
#pragma omp barrier
    if (omp\_get\_thread\_num() == 0) {
      printf("2: Thread# %d: x = %d\n", comp.get_thread_number(), x); } else {
      printf("3: Thread# %d: x = %d\n", comp.get_thread_number(), x);}<br>}
 }
}<br>}
```
## step03.cpp: nowait

```
#include <cmath>
#include <cstdlib>
#include <cstdio>
#include <sys/time.h>
int main(int argc, char ** argv) {
   struct timeval tic, toc;
  int n = \text{atoi}(\text{argv}[1]);double * a = new double [n];
  double * b = new double [n];
  double * y = new double [n];
  double * z = new double [n];
   gettimeofday(&tic, NULL);
#pragma omp parallel
\{#pragma omp for nowait
    for (int i=1; i<n; i++)
      b[i] = (a[i] + a[i-1]) / 2.0;#pragma omp for nowait
    for (int i=0; i=n; i++)y[i] = sqrt(z[i]);}
   gettimeofday(&toc, NULL);
   printf("%lf s\n",toc.tv_sec-tic.tv_sec+(toc.tv_usec-tic.tv_usec)*1e-6);
   delete[] a;
   delete[] b;
   delete[] y;
   delete[] z;
```
}<br>}

### step04.cpp: lastprivate

```
#include <cstdio>
#include <omp.h>
int main() {
   int jlast, klast;
#pragma omp parallel
  \{#pragma omp for collapse(2) lastprivate(jlast, klast)
     for (int k=1; k<=2; k++) {
      for (int j=1; j<=3; j++) {
         jlast = j;
        klast = k; }
     }
#pragma omp single
     printf("%d %d\n", klast, jlast);
   }
}<br>}
```
### step05.cpp: sections

```
#include <cstdio>
#include <omp.h>
int main() {
  int section_count = 0;
   omp_set_dynamic(0);
   omp_set_num_threads(2);
#pragma omp parallel
#pragma omp sections
\{#pragma omp section
\{ section_count++;
       printf("section_count %d\n",section_count);
    }
#pragma omp section
\{ section_count++;
       printf("section_count %d\n",section_count);
     }
 }
}<br>}
```
# step06.cpp: Fibonacci

```
\#include <cstdlib>
#include <cstdio>
int fib(int n) {
   int i,j;
   if (n<2) return n;
#pragma omp task shared(i)
  i = fib(n-1);#pragma omp task shared(j)
  j = fib(n-2);#pragma omp taskwait
   return i+j;
}<br>}
int main(int argc, char ** argv) {
  int n = \text{atoi}(\text{argv}[1]); printf("%d\n",fib(n));
}
```
# 1, 1, 2, 3, 5, 8, 13, 21, 34, 55, 89, 144, …

## step07.cpp: depend

```
#include <cstdio>
int main() {
  int x = 1;
\#pragma omp task shared(x) depend(out: x)
  x = 2;
\#pragma omp task shared(x) depend(in: x)
  printf("x + 1 = %d \n\pi, x+1;\#pragma omp task shared(x) depend(in: x)
  printf('x + 2 = %d\nu', x+2);}<br>}
```
### step08.cpp: atomic

```
#include <cstdio>
int main() {
   float x[10];
   int index[1000];
   for (int i=0; i<1000; i++) {
    index[i] = i \; % \; 10; }
  for (int i=0; i<10; i++)
    x[i] = 0.0;\#pragma omp parallel for shared(x, index)
   for (int i=0; i<1000; i++) {
#pragma omp atomic update
    x[index[i]]++;}
  for (int i=0; i<10; i++)
     printf("%d %f\n",i, x[i]);
}<br>}
```
# step09.cpp: ordered

```
#include <cstdio>
int main() {
#pragma omp parallel for ordered schedule(dynamic)
   for (int i=0; i<100; i+=5) {
#pragma omp ordered
     printf("%d\n",i);
 }
}<br>}
```
# step10.cpp: threadprivate

```
#include <cstdio>
int counter = 0;
#pragma omp threadprivate(counter)
int main() {
#pragma omp parallel for
   for (int i=0; i<100; i++) {
     counter++;
  }
   printf("%d\n",counter);
}<br>}
```